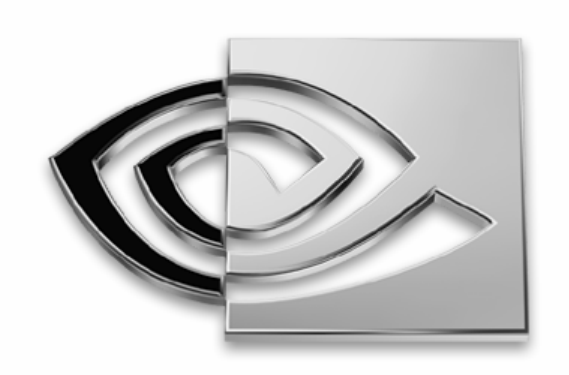

## WVIDIA. **Gaffer to Game Engine: Cinematic Effects**

#### **Kevin Bjorke**

**Game Developer's Conference, 2003**

## **Cinematic Effects – Technical**

**What makes movie rendering different?**

- **Heavy-duty software rendering, <0.001fps**
- **Zero tolerance for obvious errors**
	- **BUT, we can paint-out the bad frames in an emergency – can't do that in a game!**
- **Massive scale**
	- **Complex Models, Complex Surfaces**
	- **Complex Compositing – may have hundreds of passes per frame**
	- **Motion blur, shadows used everywhere**
- **Basis in Live-Action Traditions**
- **Techniques now approachable in real time**

## **Cinematic Effects – Artistic**

#### **What makes movie making different?**

- **Tightly-controlled camera**
	- **Movie photography is as much about lighting as it is about camerawork**
- **Controlled timing – animation, voice, music cues**
- **Passive Audience**
	- **Viewer identification with characters and events comes through indirect means – not through experience in "being" or controlling the action**
	- **Framing, staging, camera motion, lighting, and sound are all tuned to that very purpose – drawing the viewer into the scene**

## **Toy Story/A Bugs Life © Disney/Pixar Time Machine of Dreams © Sanrio**

## **My Perspective**

- **California Institute of the Arts in cinematography**
- **Digital Productions, Abel, Omnibus, Kroyer Films, R/Greenberg**   $\bigcirc$ **NYC, dWi, AAA Paris, Lightmotive, Pixar, Square**
- **Wide variations in "Realism":** *Toy Story, A Bug's Life, Final Fantasy, Flintstones, Jetsons, AniMatrix;* **live, cel, theme parks, TV, games**

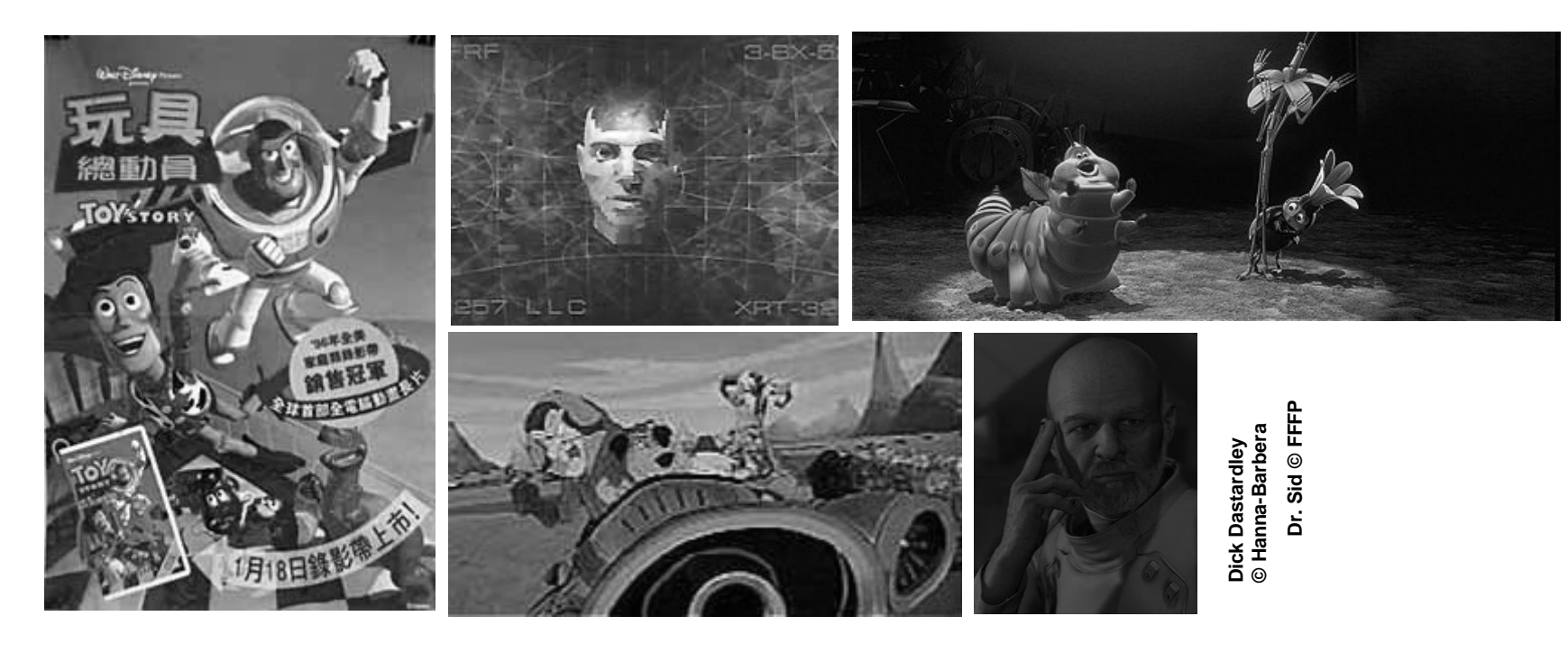

# **The Sixth Sense © Disney, Spyglass Entertainment** The Sixth Sense © Disney, Spyglass Entertainment

## **Style**

- **Home movies are "real," but boring**
- **Realism ("authenticity") helps w/ suspension of disbelief, but just so we can get on with the main business**
- **Style and a unified look are ultimately more important**
- **Emphasis on illustration over simulation**

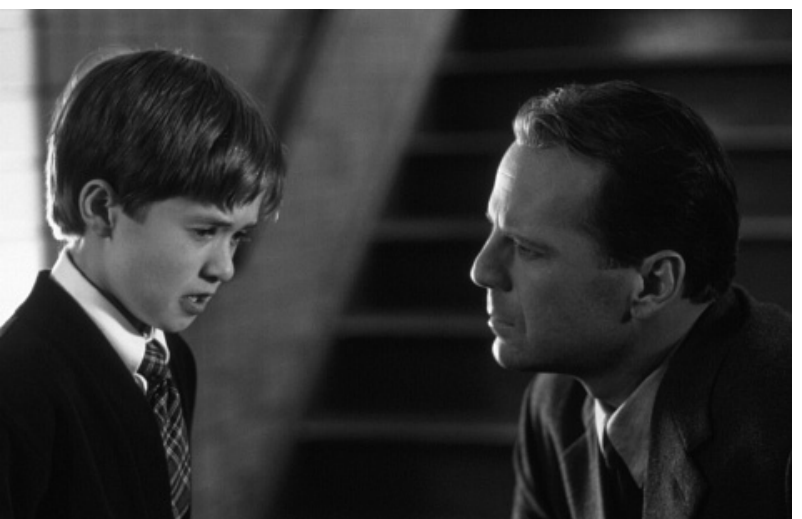

## **Real Production Issues**

#### **It's All About Control**

- **Directing the Eye**
- **Setting the Mood**
- **Saving Time & Money**

#### **We Want a Big Toolbox!**

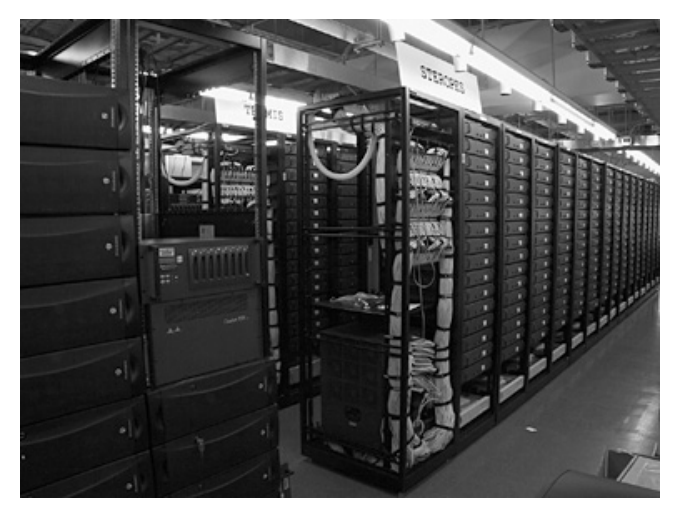

**Big Toolbox, 2001 – Render Pictures**

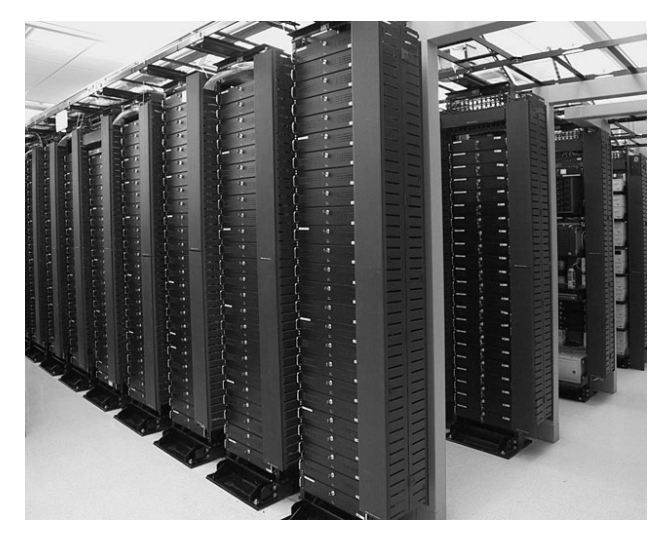

**Big Toolbox, 2002 – Design Chips**

## **Big Toolbox, 2003**

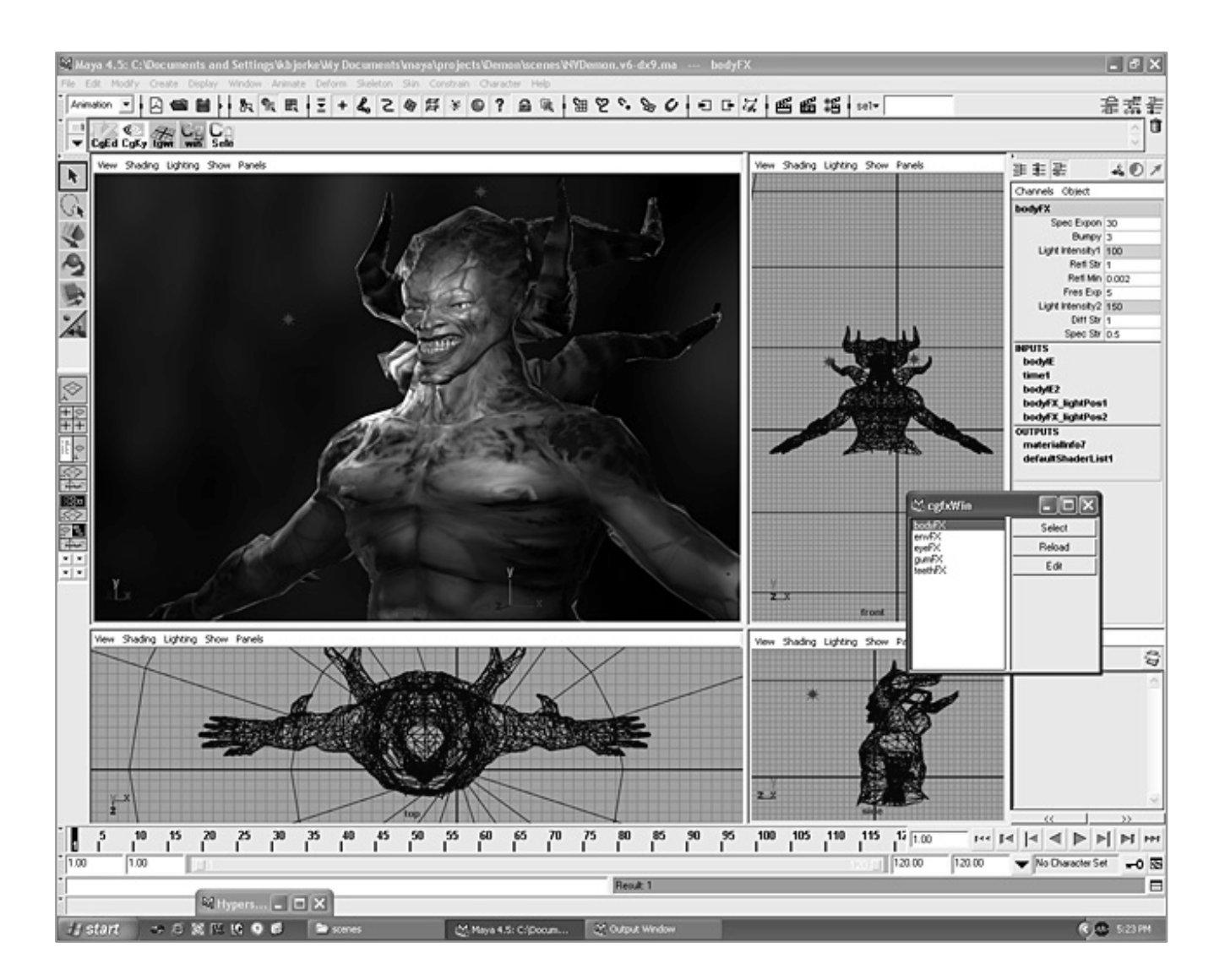

**CgFX puts the big toolbox on your desktop.**

## **Real-World Lighting – Big Tool #1**

- **Live-action DPs/Photogs use lots of controls to manipulate the light and how it records**
	- **Barndoors**
	- **Scrims & Gobos**
	- **Silks & Gels**
	- **Reflectors**
	- **Fog & Smoke**
	- **Lab Effects**

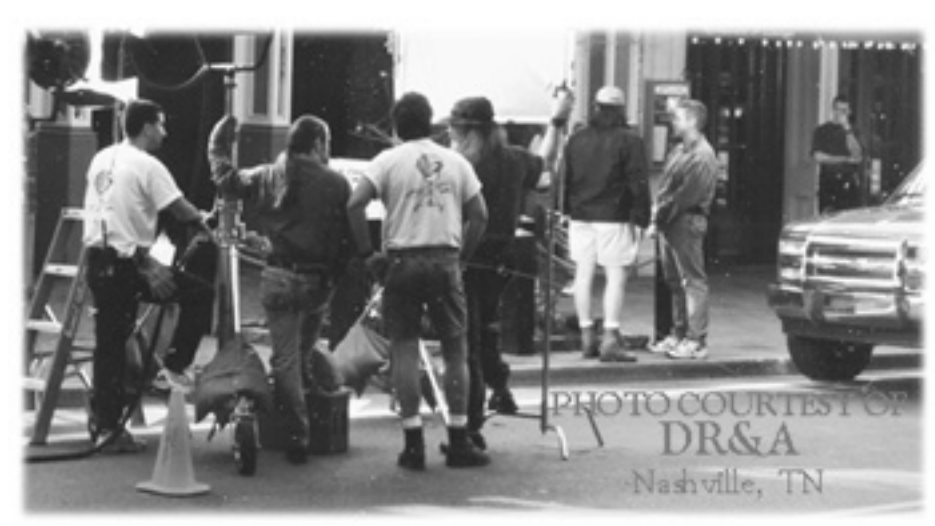

- **Focusing Sources & Parabolics**
- **Lens Diffusion & Filtration**
- **We want just as much control in games**

## **A Simple Example**

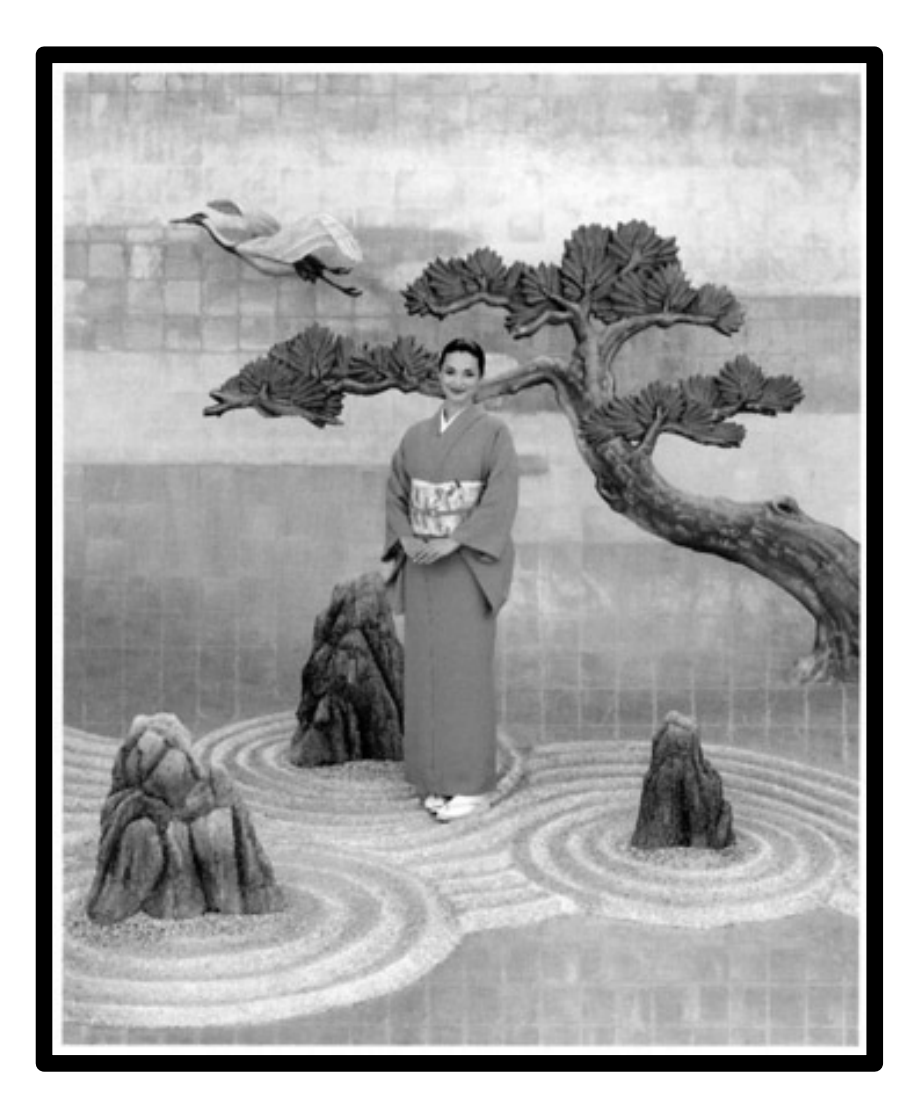

**Simplicity Itself,**   $\bigcirc$ **Right?**

## **What Was Really Happening**

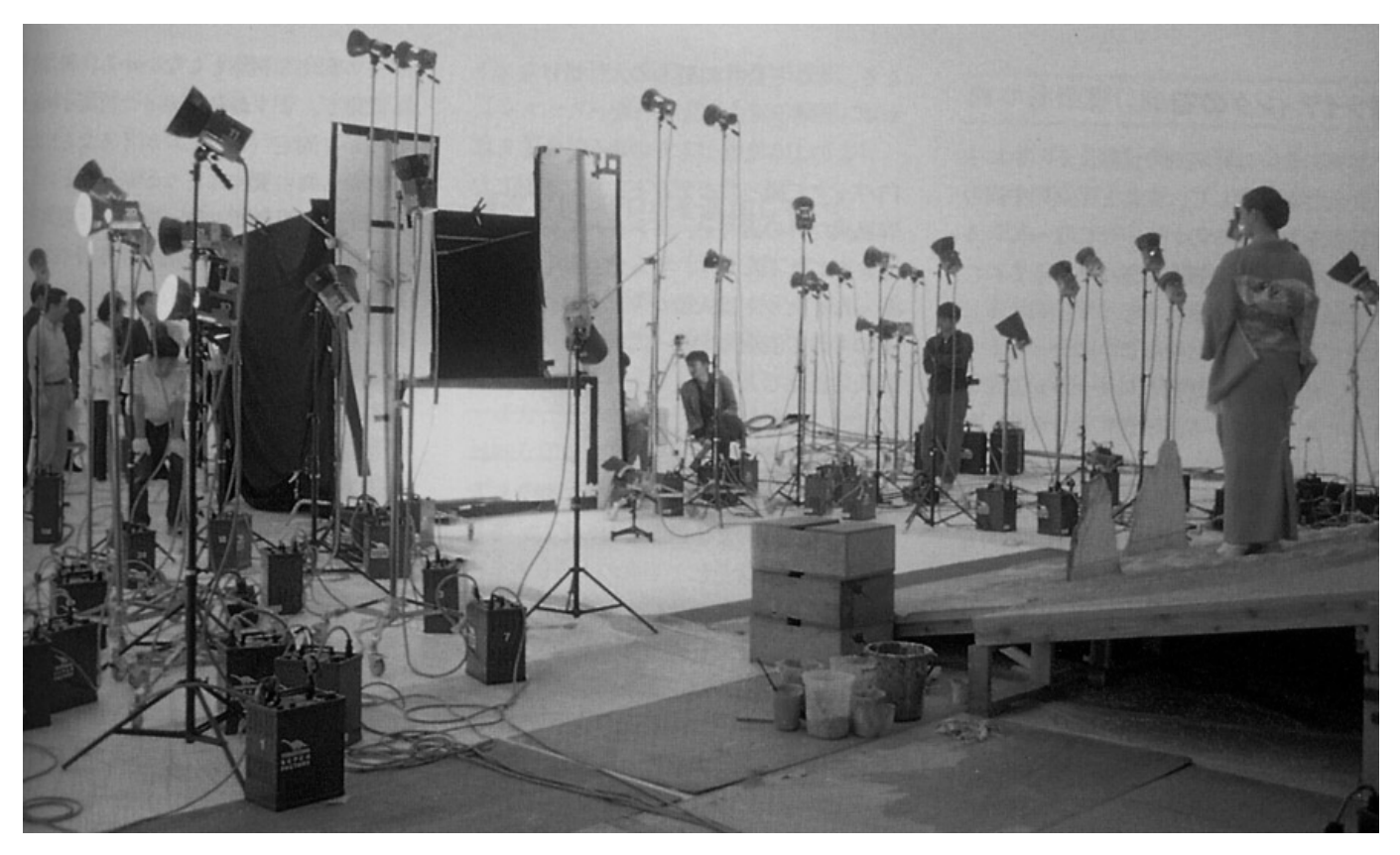

- **Over 50 lamps!**
- **And that's** *with* **real-time global transport, diffusion, and anisotropic BRDF algorithms already solved....**

## **Tools for Any Kind of Lighting Job**

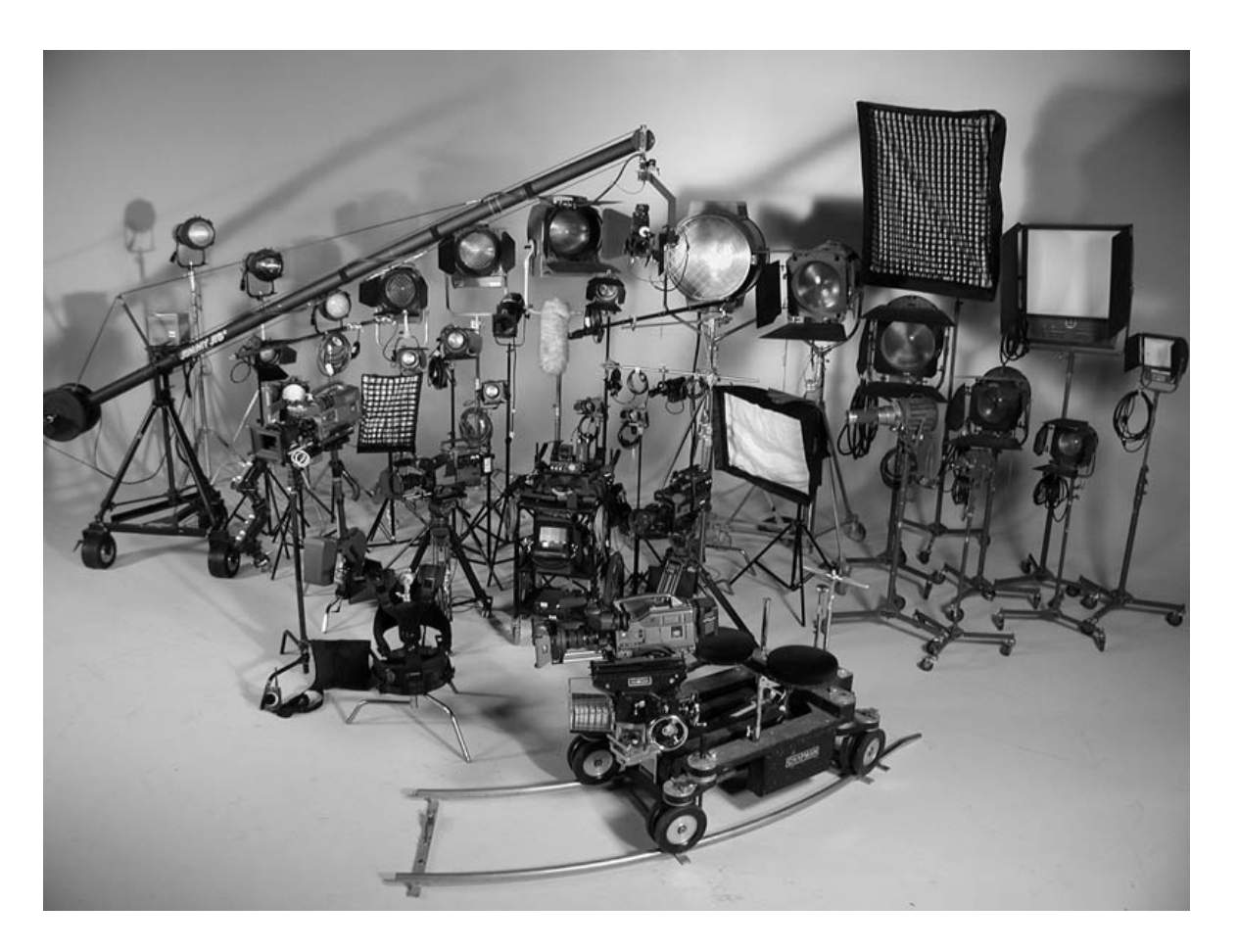

#### **Which are most-important?**

## **The Most Important Lighting Tool of All**

- **Programmable Shaders Hold the Universe Together**
	- **Simple Tools versus Compound Tools**
	- **Gaffer's Tape: Like duct tape, but with a key added feature:**  *choice*

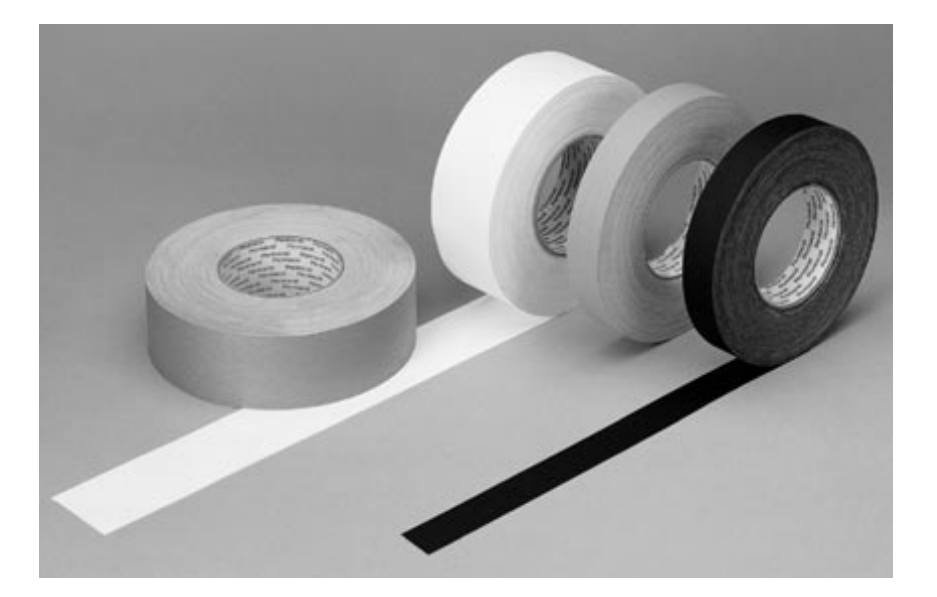

## **Shape**

- **Light Shape is a volume, possibly with infinite bounds**
- **Can be any volume we specify**
	- **Pointlight = sphere**
	- **Spotlight = cone**
	- **What about a cube?**
	- **How about an L -shaped prism?**
- **Shaping volume lets us direct the eye**

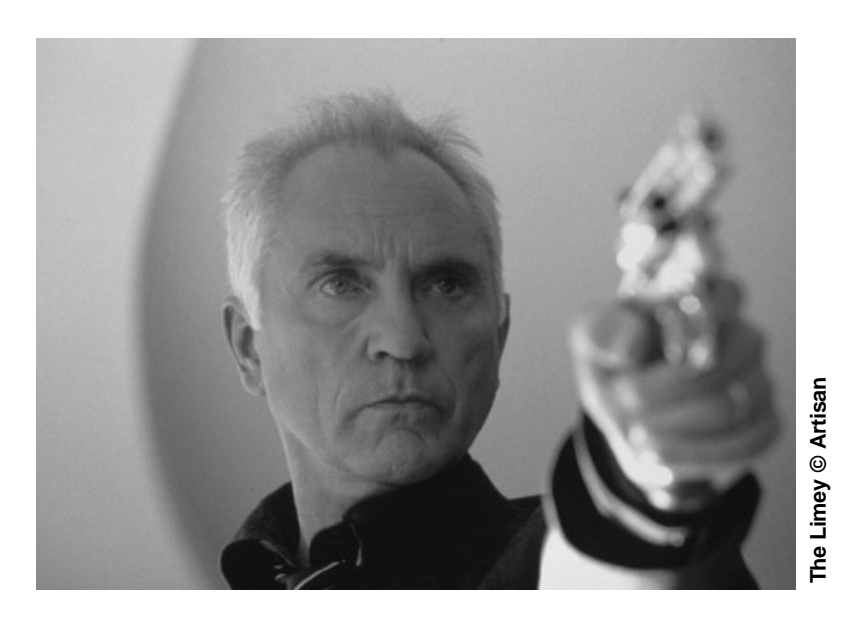

## **Color Variation**

- **Cg lets us choose any criterion:**
	- **Variation according to surface orientation**
		- **"Complementary Lighting" a la** *Shrek*
		- **Diffuse GI Mapping**
	- **World-coords 3d location**
		- **Light Maps**
	- **Slide Projectors**
	- **Negative Lights**
- **Variation helps us lend solidity to the scene**

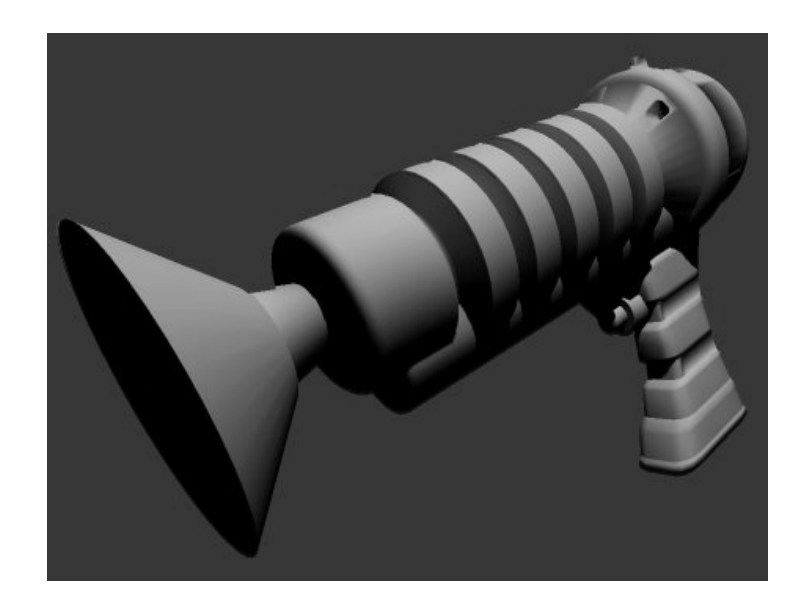

**"Complementary" Light Color**  $float$   $Idn = dot(Ln, Nn);$ **ldn = max(0.0,ldn); Cl = lerp(Color1,Color2,ldn);**

## **Shadows**

**Shadows also define a volume. We can mix volume functions in Cg – depth maps, polygonal stencil volumes, others**

#### **Shadows don't have to be black**

**lerp(shadowColor,lightColor,shadowfunc());**

#### **Shadows can be misdirected**

- **Light direction doesn't always have to be shadow direction – the viewer's eye will accept the** *shadow*  **direction more than the light!**
- **Multiple sources can share the same shadow**
- **One source may have multiple shadows**

## **Shadows Where They Don't Belong?**

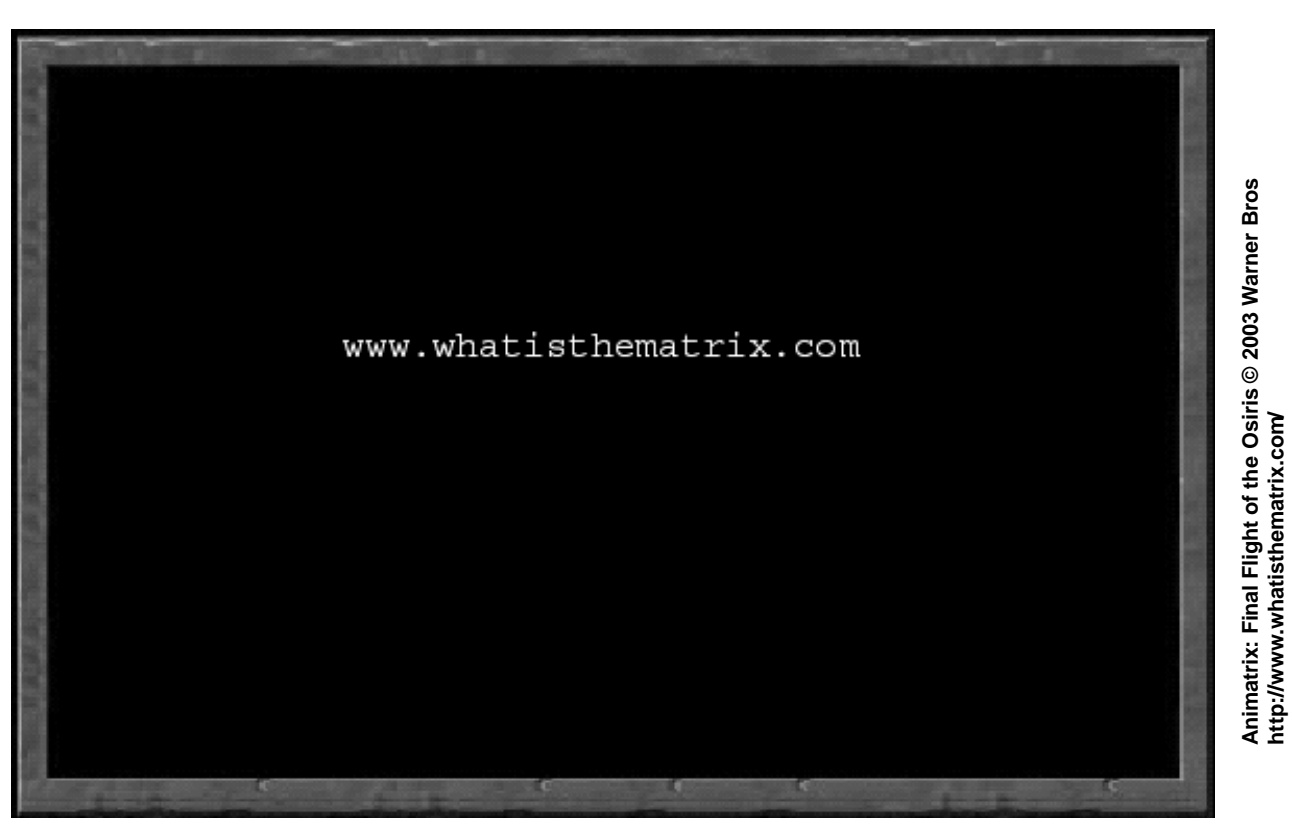

**Shadow as a Graphic Element – Instantly Readable**  $\bigcirc$ 

**Jue's contact shadow is posed for visual effect and to connect her firmly to the rooftop – it's** *not* **driven by the lightsources themselves.**

## **An Historical Example of Tweaking**

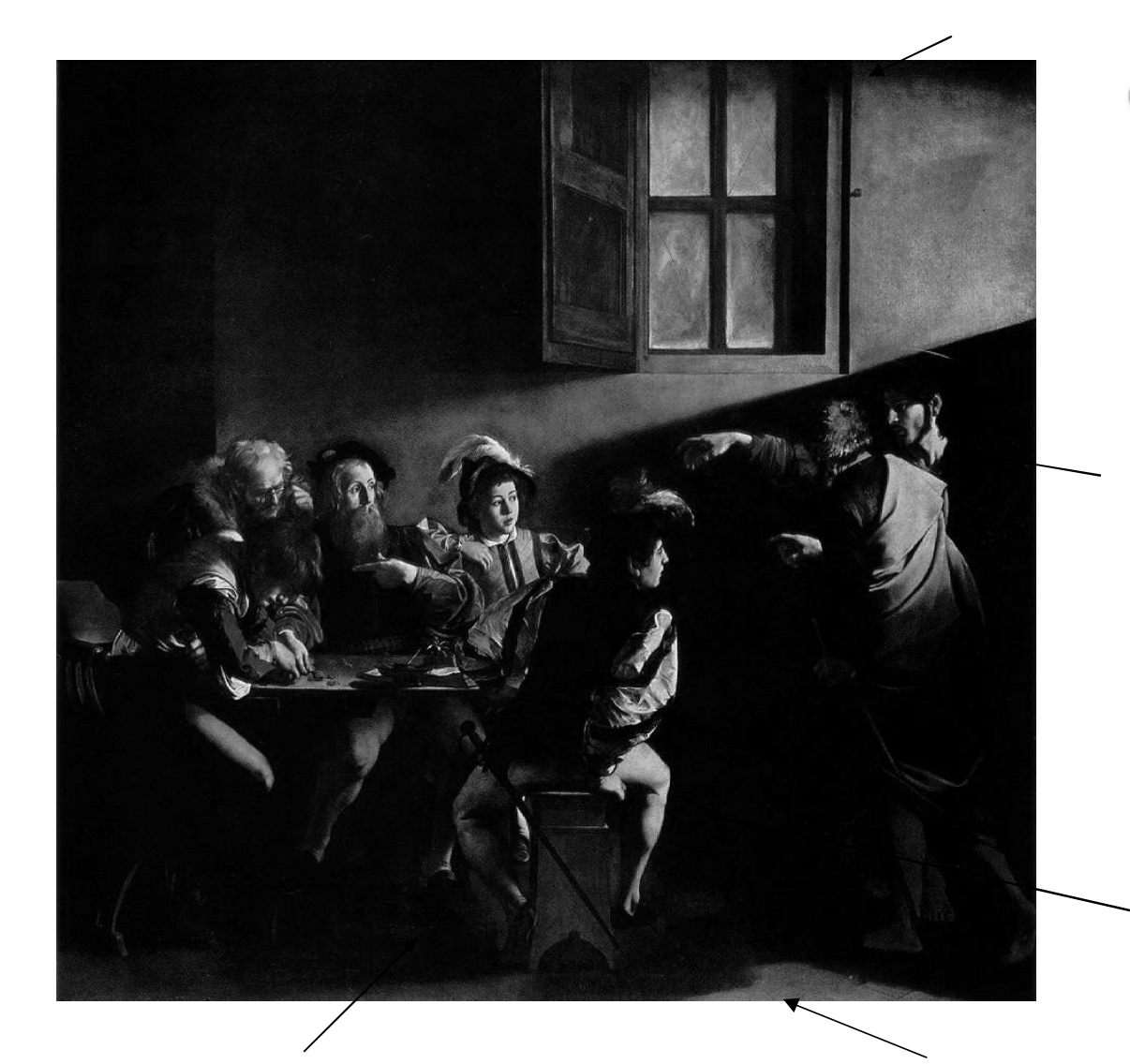

- **Carravaggio's** *The Calling of St. Matthew,* **1599**
	- **Missing shadows?**
	- **Where** *are* **the light sources, really?**

## **Fake Shadows with Gobos/Scrims**

- **"Fake" objects can be resolved mathematically**
	- **Save on # of render passes**
	- **Can stand-in for nonexistent models**
	- **Can be texture-mapped**
	- **May consume shader parameter space, so be aware of the costs**

![](_page_17_Picture_6.jpeg)

![](_page_17_Picture_7.jpeg)

## **Scrims in Action**

#### **Cast shadow based on scrim-coordinate "z=0"**

![](_page_18_Picture_2.jpeg)

## **Scrims Can Have Arbitrary Volumes**

![](_page_19_Figure_1.jpeg)

- **We can use cubes, spheres, or any other simple easy-toevaluate function, projected from the light or not**
- **Can incorporate 2D, 3D, or Cube textures**
- **Can apply to ambient or light maps too**

## **Varying Scrim Opacity**

- **Cg scrims can also be inverted**
	- **Useful feature for controlling attention: doorways, keyholes, etc**

![](_page_20_Picture_3.jpeg)

![](_page_20_Picture_4.jpeg)

![](_page_20_Picture_5.jpeg)

## **Scrim + Shadow Map = Fader/Softener**

![](_page_21_Picture_1.jpeg)

- **Mix shadow-map evaluation with deep scrim to create softshadowing effects**
	- **Can apply to stencil shadows too**
	- **We can selectively create shadows, shape shadows, or selectively-suppress shadows**

#### **Another Historical Example**

![](_page_22_Picture_1.jpeg)

- **Caravaggio's**  *Martyrdom of St Matthew,* **1599/1600**
	- **Hard shadows, or soft?**
		- **Soldier: hard**
		- **Saint: soft**

### **Creating Mood with Shadows**

**Hard shadows reflect Mrs. De Winters's agitation, contrasted with the smooth calm light on Mrs. Danvers**

![](_page_23_Picture_2.jpeg)

## **Modern Example: SPOILER ALERT!**

- **Is it the light, or is it Bruce?**
- **Good lighting isn't just technical showmanship – the goal is to support the story**

![](_page_24_Picture_3.jpeg)

## **Rim and Wrap Lighting**

![](_page_25_Picture_1.jpeg)

- **Bypassing physics makes lights more useful for games, allows us to use fewer lamps**
- **Contre-jour effects help to define shape**
- **Special surface and/or special light**

## **Wrap Lighting**

#### **Simple method: angle "L" slightly toward the surface tangent**

```
float4 wrapAxis = cross(-L,N);
float rotAmt = acos(dot(N,-L))/(wrapAmount+(PI/2.0));
float4x4 theRotM = rotate_xform(rotAmt*wrapAmount,wrapAxis); // function
L = mul(theRotM,L);
/* … and calculate diffuse and specular normally with this new "L" */
```
#### • **Even Simpler method: renormalize dot(L,N)**

```
float LdN = dot(L,N); /* normal lambertian would be = max(0, LdN) */
float adjVal = cos(wrapAngle); /* can be a precalculated constant */
float newLdN = (LdN+adjVal)/(1.0+adjVal);
float diffuse = max(0,newLdN);
// alternative: float diffuse = smoothstep(-adjVal,1.0,LdN);
```
## **Alternative Diffuse Lights: CgFX Demo**

![](_page_27_Picture_1.jpeg)

- **Standard**
- **Wrap**
- **Combined**

## **Shadow-Inset Objects**

- **Use a slightly-smaller version of the geometry when making the shadow map/volume**
	- **Can use the** *same* **geometry data and alter the vertex program to create a slightly-inset surface during the shadow-render pass**

```
float4 insetP = IN.Pos – inset*IN.Normal;
```

```
OUT.HPosition = mul(WorldViewProjXf,insetP);
```
**The technique can be used to solve a variety of shadowing and shadow-aliasing ("Z-fighting") problems**

## **Area Lights**

- **Extremely common, but very difficult to fully emulate**
- **Cg lets us select key visual attributes, mix & match to get the idea across:**
	- **Mix fake reflection w/soft diffuse…**

![](_page_29_Picture_4.jpeg)

## **Reflection Hack – "Softbox"**

- **One-bounce raytrace to a scrim card**
	- **Multiple cards can obscure one another**
	- **Inverse-square law can be used**
	- **Textures/shadows can be added**
	- **Can be used alongside cube maps**

![](_page_30_Picture_6.jpeg)

![](_page_30_Picture_7.jpeg)

**© FFP 2001**

## **Cg Fragment Diff/Spec Example**

![](_page_31_Picture_1.jpeg)

**Manipulating Individual Parts of the Lighting Equation....**

**CgFX DEMO**

## **Complexity Hidden in the Simple**

**Composited glow helps define contour**

![](_page_32_Picture_2.jpeg)

**Simple to implement once the methods & ideas are part of your usual work process**

## **Surface Shading**

- **Longer Pixel Shaders Give Us Lots of New BRDF Models**
	- **Oren-Nayar diffuse**
	- **Better Speculars**
	- **Physically-based shading**
	- **Etc. Etc. Etc.**

![](_page_33_Picture_6.jpeg)

![](_page_33_Picture_7.jpeg)

**Blue Felt Based on Gonioreflectometric Data**

## **Combining Appearance Models**

- **Complex ways to blend different kinds of surfaces via textures or procedures**
	- **Use lerp() function freely on BRDF arguments and/or on BRDF results**
- **Easier than ever to do in one pass**
- **No single BRDF, however flexible, will be right for all objects and shots, so…**
- **Whatever works!**

![](_page_34_Picture_6.jpeg)

## **Example: Skin**

![](_page_35_Picture_1.jpeg)

- **Textures are important, but so is the underlying shading method**
	- **Only the face is textured in this image**
- **Skin has many properties that tell us about the character and their life – again, we want artistic control**

## **Different Approaches to Skin**

- **Photographic / gonioreflectometric**
	- **Hard to measure live people**
	- **Hard to measure different areas**
	- **Leaves little room for artist control**

![](_page_36_Picture_5.jpeg)

**Lafortune-Model Skin, Based on a real person's forehead**

## **Different Approaches to Skin**

#### **Analytical**

- **Attempt to model skin based on scientific theory**
	- **Kubelka-Munk layering, Pharr et al scattering, Jensen et al scattering**
- **Again, numerically-oriented and hard to control by artists**
- **Worked for** *Shrek* **though!**

![](_page_37_Picture_6.jpeg)

![](_page_37_Picture_7.jpeg)

**Kubelka-Munk Scattering**

## **Different Approaches to Skin**

#### **Fake It!**

- **Use simple model of skin layering and properties**
- **Depend on skilled artists for details**
- **Make things approachable for the artists**
- **Allow per-shot tweaking**

![](_page_38_Picture_6.jpeg)

**Whatever Works**

## **Fake Skin – Multiple Layers**

![](_page_39_Picture_1.jpeg)

#### **Layers combined by varying versions of N•V rolloff**

- pow(dot(N,V),Q) **= "poor man's fresnel"**
- **Varying "Q" among layers creates illusion of depth**

## **Special Surfaces**

- **Cg lets us shade arbitrarily for any purpose**
	- **Custom Speculars**
	- **Surfaces for compositing**
	- **Non-photo-real (NPR) surfaces**
	- **"Baked" lighting**
	- **Analytic Anti-aliasing**

![](_page_40_Picture_7.jpeg)

**Normalizsed ST Gradients: Color.xy = normalize(float2( ddx(IN.UV.s)+ddy(IN.UV.s), ddx(IN.UV.t)+ddy(IN.UV.t)));**

## **Raytracing in the surface**

- **When simple primitives are known, we can even raytrace in realtime**
	- **Refracted rays strike plane perpendicular to object X axis**
	- **Refraction and intersection maths can be done by vertex shader**
	- **Extra: Smoothstep() to threshhold specular term creates glossy surface effect**

![](_page_41_Picture_5.jpeg)

**Raytrace against textured virtual surface**

## **Cg Fragment Raytrace Example**

![](_page_42_Picture_1.jpeg)

**CgFX DEMO**

## **Compositing & Color Correction**

#### **It's all About Leading the Eye**

- **Mood Control**
- **Contrast & color palette control, tone mapping**
- **Glares, Flares, Glows**
- **Mixing Elements from Multiple Artists**
- **Shadow Hacks**
- **Depth of Field**
- **Saving Time & Money**

![](_page_43_Picture_9.jpeg)

## **Compositing & Color Correction**

- **Consider it for every frame!**  $\bigcirc$ 
	- **Can alter color & feel without changing models or the render pipeline**
- *Amelie* **is a great example of end-to-end color manipulation**
	- **...and the DVD describes many of the details**

![](_page_44_Picture_5.jpeg)

## **Color Correction as a Texture Operation**

- **We can encode color corrections in 1D RGB textures, 256 elements long**
- **To color correct an image "orig" with correction texture "cTex":**

```
half3 origColor = h3tex2D(orig,myST.xy);
half3 newColor;
newColor.r = h3tex1D(cTex,origColor.r).r;
newColor.g = h3tex1D(cTex,origColor.g).g;
newColor.b = h3tex1D(cTex,origColor.b).b;
```
**Unaltered colors (channels expanded for viewing)**

> **Typical corrected colors (E6 film processed in C41)**

## **Color Correction Example**

#### **Using the same correction texture…**

![](_page_46_Picture_2.jpeg)

![](_page_46_Picture_3.jpeg)

**"Plain" Original**

![](_page_46_Picture_5.jpeg)

**Photo © Kevin Bjorke**

**"Cross-Processed" Corrected**

## **Useful References**

- **Architecture and Interior Design References**
- **Painters: Caravaggio, Rembrandt, Leighton, Alma-Tadema, et al**
- **Cinematography:**  *Reflections, Painting with Light, The Light on Her Face, Matters of Light and Depth, Lumieres et Ombres, Masters of Light, Film Lighting* **(Malkiewicz)**
- **Japanese Wonder Journal:**  *Commercial Photo*
- *Light Science & Magic, Hollywood Portraits*

![](_page_47_Picture_6.jpeg)

## *COMMERCIAL PHOTO* **Magazine/Books**

![](_page_48_Figure_1.jpeg)

- **TV, Films, Print**  $\bigcirc$
- **Details far**   $\bigcirc$ **beyond any Euro/US publication**
- **Available at some western booksellers, e.g. Kinokuniya, Books Nippon**
- **Also in Japan of**   $\bigcirc$ **course**

## **Useful References w/Exercises**

- *Light Science & Magic,* **Hunter & Fuqua**
	- **Full of detailed descriptions of typical commercial practice for people and objects**
- *Interaction of Color,* **Albers**
	- **Simply the best on the skills of evaluating and understanding color and light perception.**
	- **Originals with colored-paper inserts expensive and hard to find, paperback around £8**
	- **Buy some colored paper!**

![](_page_49_Picture_7.jpeg)

## **Convergence**

- **Interactivity is changing movie production economics even as gaming rushes to supplant movies & TV**
- **Less Render Time == More Artistic Input Time**
- **Realtime will become important at the high-end, even if the technical gap never completely closes**
	- **Artist time is more valuable than render time**
	- **Programmable shading lets you tape-together almost any desired effect**
- **That's Show Biz!**

## **Thanks!**

**kbjorke@nvidia.com**